## **2020** 年三校生单招准考证打印指南

特别提醒:打印准考证的时间为 **2020** 年 **5** 月 **21** 日 **00**:**00** 时—**24** 日 **22**:**00** 止。具体操作如下:

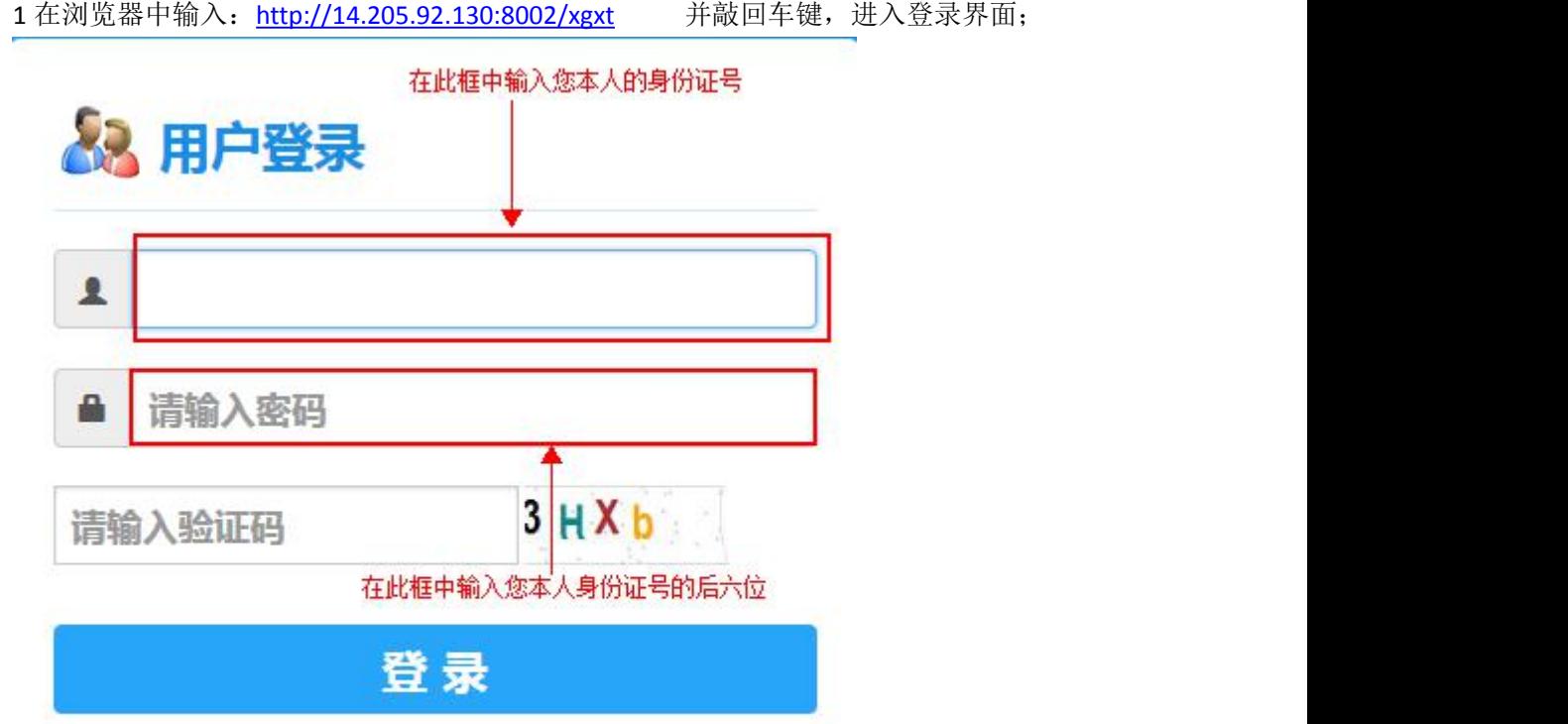

## 2.填完上述信息后,单击"登录"按钮,进入操作界面;

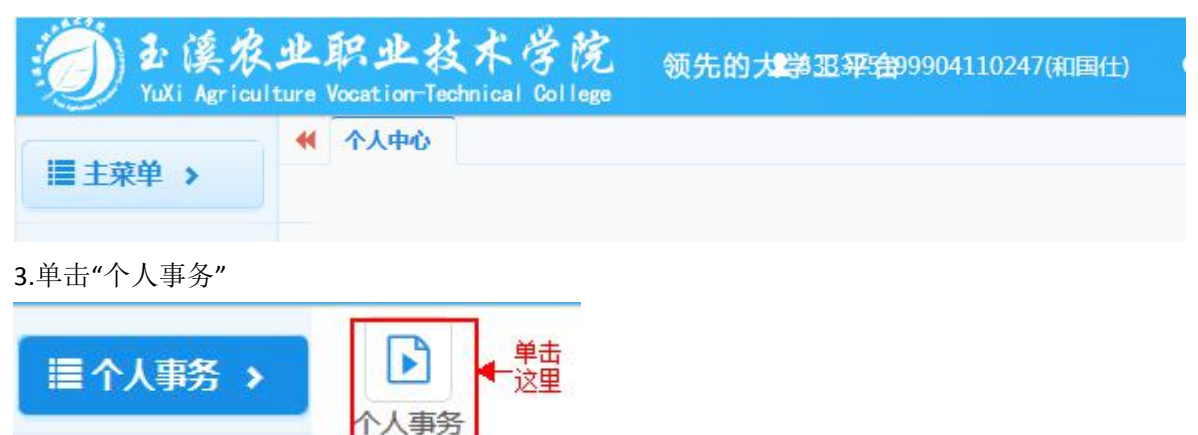

4.单击"考试安排查询"

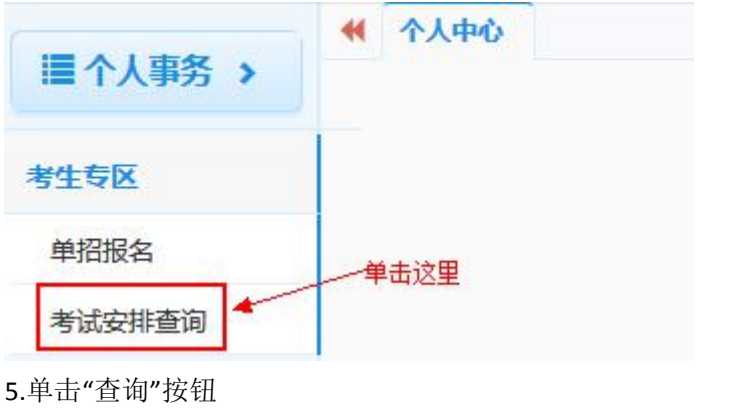

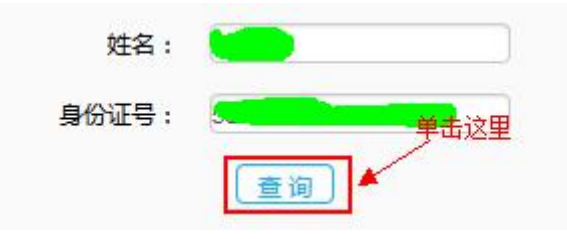

6.单击"打印准考证"按钮

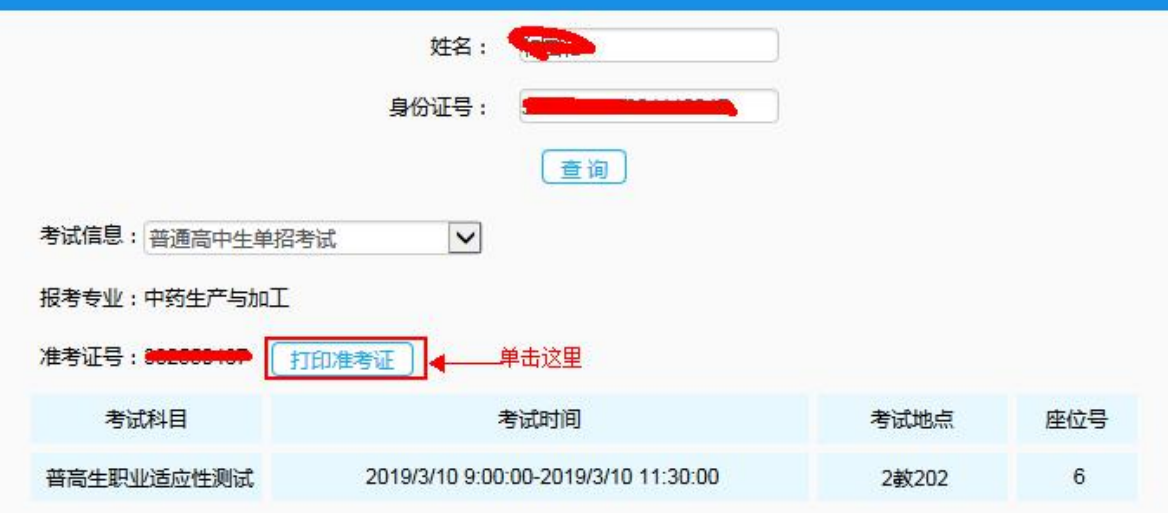

7.单击"下载"按钮

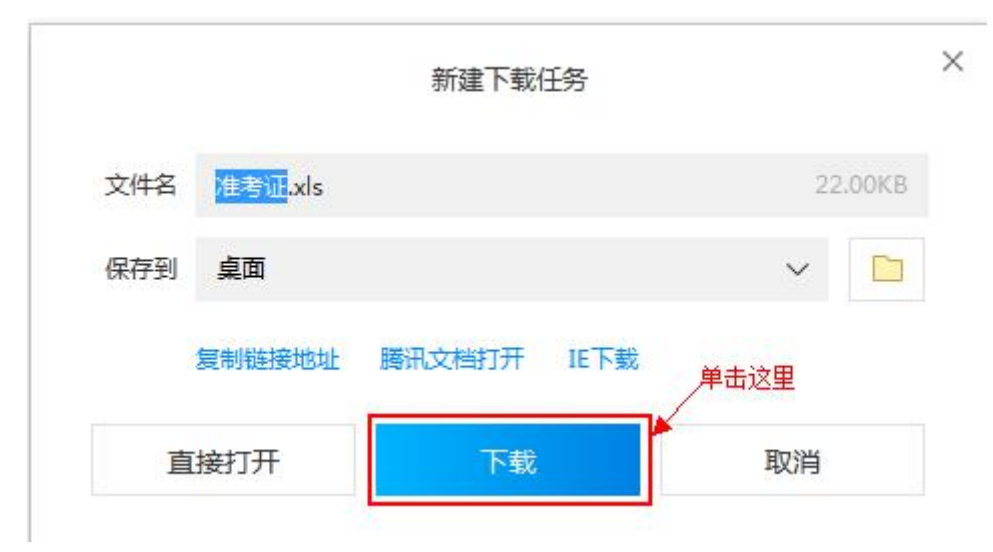

8.打开这个文件,如下图所示:

## 玉溪农业职业技术学院

2019年单招考试准考证

报考序号: 20190006

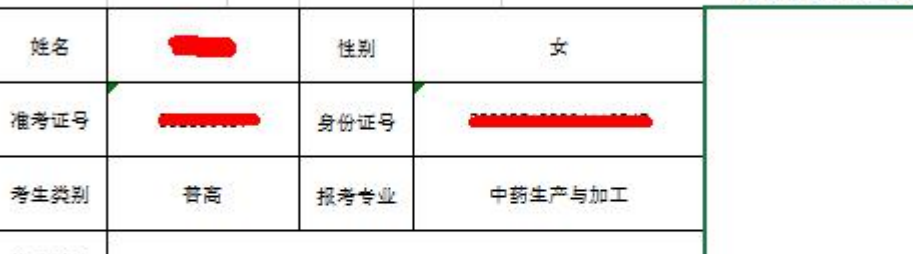

毕业学校

类试室排案

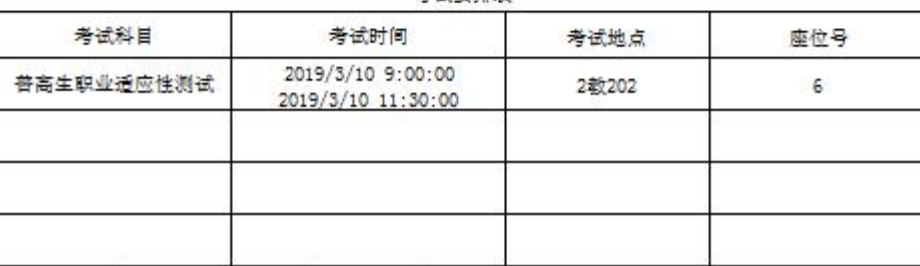

考生汪总学项:

1. 考生凭准考证和身份证进入考场, 自觉服从考试组织管理部门的统一安排, 愿意接受监考人员的检查、 监督和管理。

2. 考生需提前15分钟进考场, 迟到30分钟不得入场, 请考生按照座位上的准考证号对号入座, 把准考证、 身份证放在座位左上角,考试期间不得提前交卷和退场。

3考生入场,除2B铅笔、书写蓝(黑)字迹的钢笔、圆珠笔或签字笔、直尺、圆规、三角板、无封套橡皮 外,其它任何物品不准带入考场。

4. 严禁携带各种通讯工具(如手机及其他无线接收、传送设备等考试作弊工具)、电子存储记忆、录放设 各以及涂改液、修正带、金属制品等物品进入考场。

5监考员有权对无线电信号进行探测。

6. 考试结束,异常考生必须听从监考员的安排,不服从考试工作人员管理者,将按照《国家教育考试违规 处理办法》(教育部令第33号)进行处理。

7听从考点考试工作人员的统一指挥。考生应当诚实守信、自觉遵守国家有关招生考试法规、考场纪律和 考场规则。如有违法、违纪和违规行为,自愿服从监考人员根据国家有关规定所作出的处罚决定、接受处 罚.

8. 考试终了信号发出后,应立即停止答卷,交卷后,经监考人员允许方可离开考场,不得将试卷册、答 慰卡带出考场.

## 9. 请各位考生在规定的时间内参加考试。

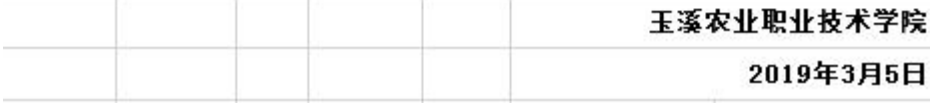